## **Kapitel 8**

# **Farbe**

## **8.1 Physik**

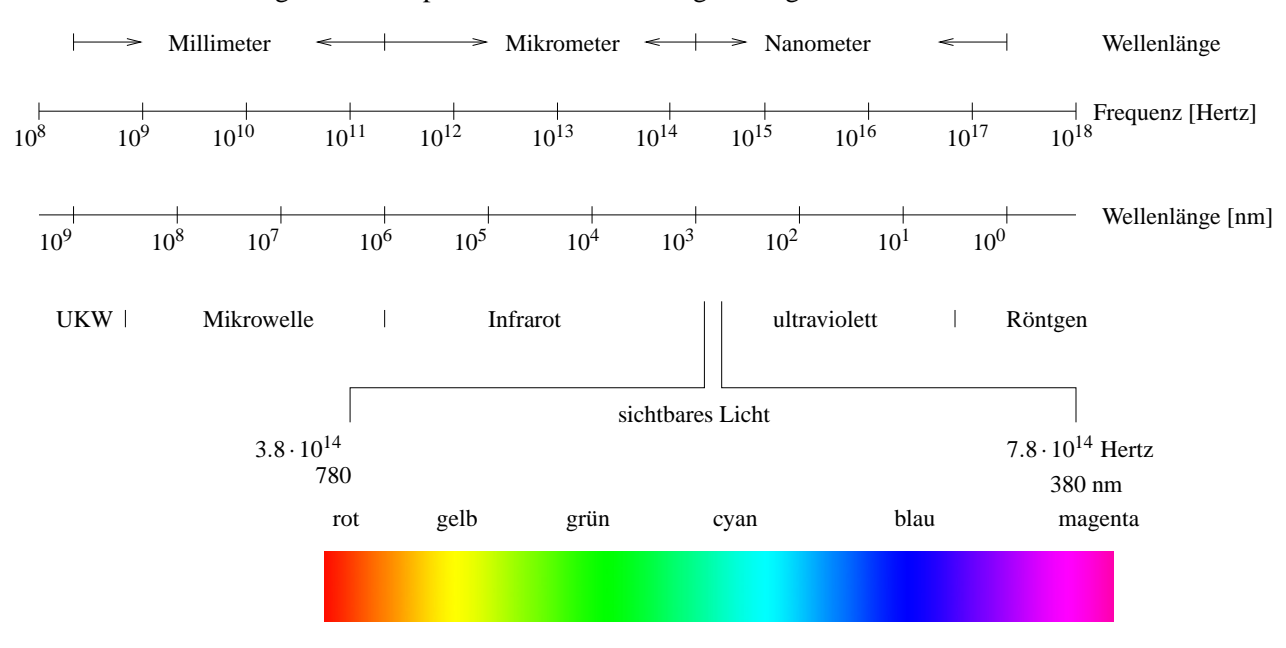

Ein Teil des elektromagnetischen Spektrums wird vom Auge wahrgenommen:

Abbildung 8.1: Elekromagnetisches Spektrum

Es gilt:

- Wellenlänge · Frequenz = Lichtgeschwindigkeit (=  $2.998 \cdot 10^8$  m/s).
- Spektralfarben bestehen aus Licht einer einzigen Wellenlänge.
- In der Natur vorkommende Farben bestehen aus Licht, das aus verschiedenen Wellenlängen zusammengesetzt ist.
- Die Verteilung der Wellenlängen bezeichnet man als Spektrum.

## **8.2 Dominante Wellenlange ¨**

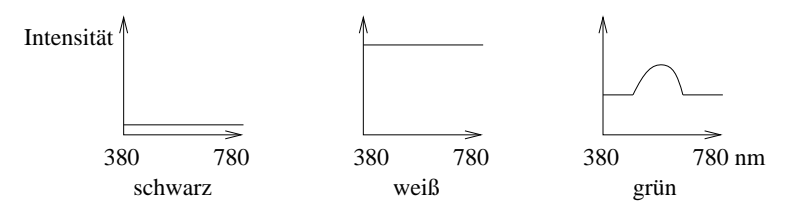

Abbildung 8.2: Spektren zu drei Farben

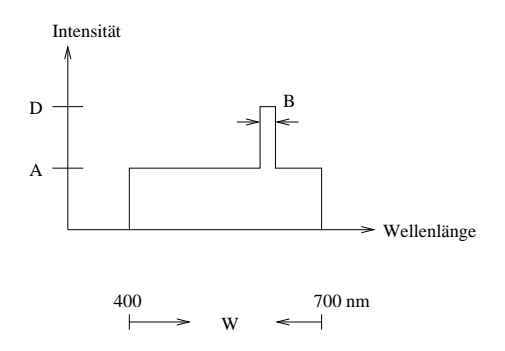

Abbildung 8.3: Dominante Wellenlänge

Eine mögliche intuitive Charakterisierung für den Farbeindruck lautet:

hue: Farbton, gegeben durch dominante Wellenlänge.

**luminance:** Helligkeit = *L* = (*D*−*A*)·*B*+*A*·*W*

saturation: Sättigung, Reinheit, gegeben durch das Verhältnis der Fläche im "Turm" zur Gesamtfläche  $=$  $\frac{(D-A) \cdot B}{I}$  $\frac{L}{L}$ .

Je weiter *A* und *D* auseinanderliegen, desto größer ist die Sättigung, d.h. desto reiner ist die Farbe. Bei  $A = 0$  liegt nur die dominante Wellenlänge vor. Bei  $A = D$  liegt weißes Licht vor.

Der Mensch kann etwa 128 reine Farbtöne unterscheiden. Pro Farbton können etwa 20 Sättigungsgrade unterschieden werden.

## **8.3 Grundfarben**

Beobachtung: Durch Mischen (= Addieren) von Farben entstehen neue Farben. Wahle 3 Grundfarben, ¨ z.B. Rot (*R*), Grün (*G*), Blau (*B*). Bei einer Normierung  $R + G + B = 1$  läßt sich jede Kombination durch Angabe von zwei Parametern (siehe Abbildung 8.4 ) beschreiben (da z.B. *B* aus *R* und *G* folgt).

Abbildung 8.5 zeigt den im Jahre 1931 definierten CIE-Standard (*Commission Internationale l'Éclairage*), in dem drei (künstliche) Grundfarben festgelegt wurden, die alle sichtbaren Farben erzeugen können.

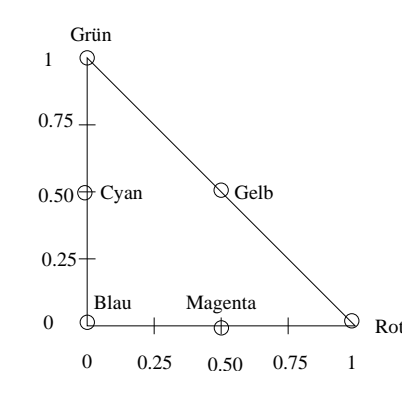

Abbildung 8.4: 2-dimensionale Beschreibung von Farbtonen in baryzentrischen Koordinaten. ¨

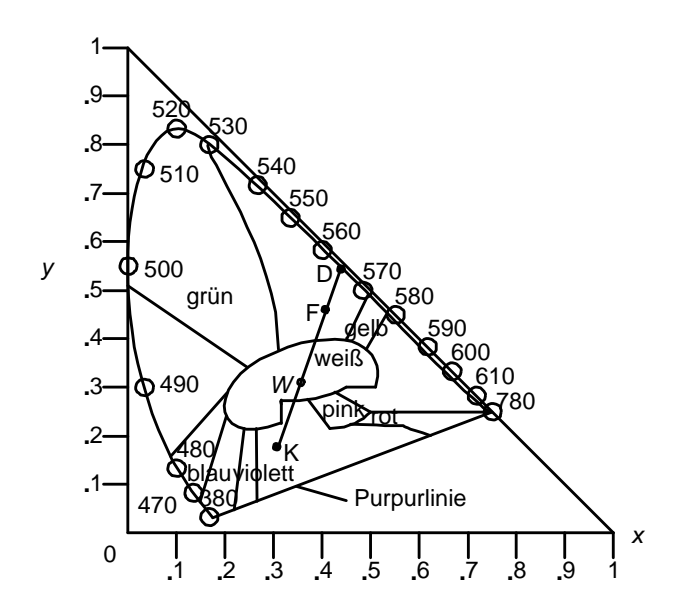

Abbildung 8.5: CIE-Farbdiagramm des sichtbaren Spektrum, Angaben zur Wellenlange in nm ¨

Die Grundfarben eines typischen Farbbildschirms haben die (*x*,*y*)-Koordinaten

$$
Rot = (0.628, 0.346),
$$
  
Grün = (0.268, 0.588),  
Blau = (0.150, 0.070).

Die Reinheit der Farbe *F* ist der relative Abstand von *F* zu *W*, bezogen auf die Strecke *WD*, wobei *D* den Schnittpunkt der Geraden durch *W* und *F* mit der Kurve bildet. *D* ist die dominante Wellenlänge in *F*. Das Komplement *K* der Farbe *F* ergibt sich durch Spiegelung von *F* an *W* mit entsprechender Skalierung.

## 8.4 RGB-Modell (Rot, Grün, Blau), (additiv)

Zur Ansteuerung der dreifarbigen Phosporschicht mit roten, grünen, blauen Phosphorpunkten bietet sich das RGB-Modell an. Es handelt sich um ein additives Farbmodell, da das von den Phosphorpunkten ausgehende Licht addiert wird.

Typische Darstellung durch Einheitswurfel: ¨

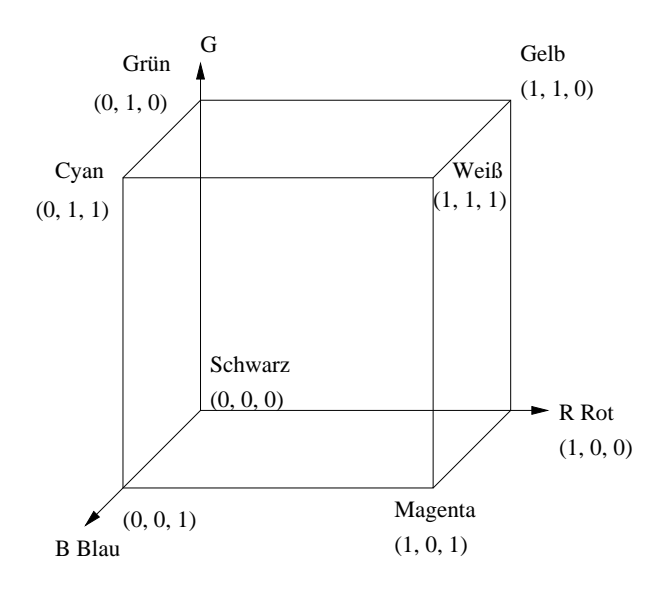

Abbildung 8.6: RGB-Wurfel ¨

Häufig werden die drei RGB-Werte statt im reellen Wertebereich [0,1] in 256 Abstufungen als ganze Zahlen im Bereich {0,1,...,255} angegeben, die in einem Byte kodiert werden. Dadurch ergibt sich die Darstellung einer Farbe in drei RGB-Bytes.

## **8.5 CMY-Modell (Cyan, Magenta, Yellow), (subtraktiv)**

Bei Farbdrucken empfängt das Auge nur solche Anteile des weißen Lichts, die reflektiert werden. Es bietet sich daher ein subtraktives Modell an. Ein*CMY*-Tripel beschreibt, wieviel von den Grundfarben Cyan, Magenta, Yellow reflektiert bzw. von den Grundfarben Rot, Grün, Blau absorbiert wird.

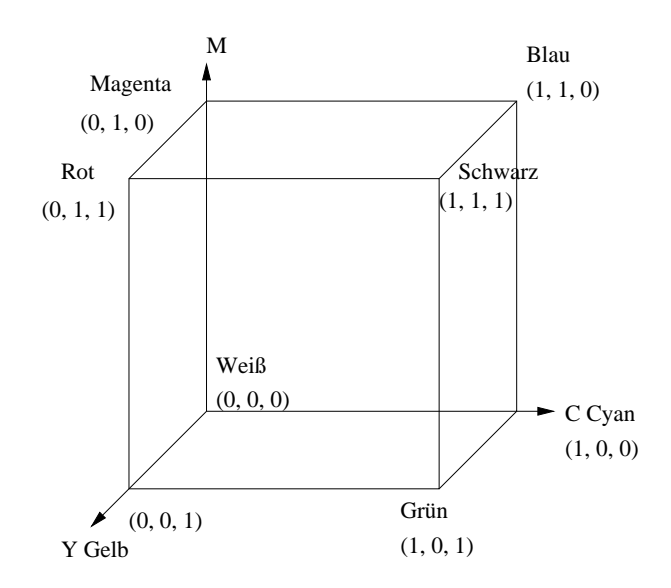

Abbildung 8.7: CMY-Wurfel ¨

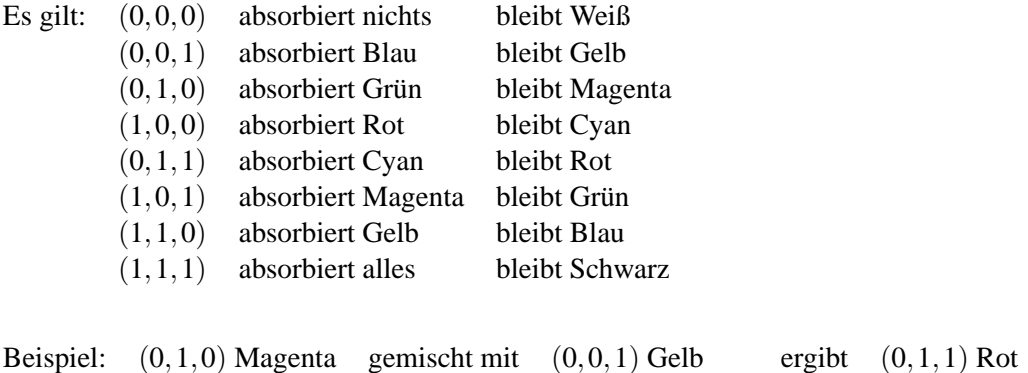

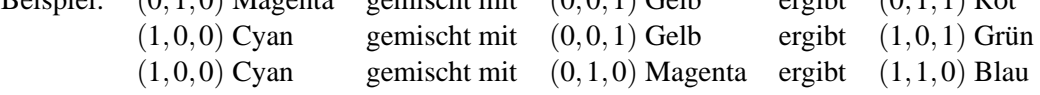

Die Umrechnung zwischen dem CMY- und dem RGB-Modell erfolgt in Vektorschreibweise über die Subtraktionen

$$
\left(\begin{array}{c} R \\ G \\ B \end{array}\right) = \left(\begin{array}{c} S \\ S \\ S \end{array}\right) - \left(\begin{array}{c} C \\ M \\ Y \end{array}\right) \quad \text{und} \quad \left(\begin{array}{c} C \\ M \\ Y \end{array}\right) = \left(\begin{array}{c} W \\ W \\ W \end{array}\right) - \left(\begin{array}{c} R \\ G \\ B \end{array}\right)
$$

wobei die Vektoren [*S*,*S*,*S*] im CMY-Modell und [*W*,*W*,*W*] im RGB-Modell gleich [1,1,1] sind.

#### **8.6 YUV-Modell**

Ein Farbwert wird beschrieben durch ein YUV-Tripel, wobei *Y* die Helligkeit (Luminanz) bezeichnet und *U*,*V* Farbdifferenzen (Chrominanz). Die Helligkeitsempfindung resultiert zu 59 % aus dem Grünanteil, zu 30 % aus dem Rotanteil und zu 11 % aus dem Blauanteil:

$$
Y = 0.299 \cdot R + 0.587 \cdot G + 0.114 \cdot B
$$

In den Farbdifferenzen (mit historisch begründeten Normierungsfaktoren) ist die restliche Information codiert:

$$
U = 0.493 \cdot (B - Y)
$$
  

$$
V = 0.877 \cdot (R - Y)
$$

Der Vorteil dieses Farbmodells liegt darin begründet, daß in der Y-Komponente das Bild als Matrix von Grauwerten vorliegt und ggf. separat von der Farbinformation weiterverarbeitet werden kann.

#### **8.7 YIQ-Modell**

Beim 1953 in den USA eingeführten *NTSC-System* (National Television Standards Committee) werden die Farben durch die Farbparameter *YIQ* beschrieben, wobei *Y* die Helligkeit darstellt. Die Umrechnung zum RGB-Modell erfolgt durch die Formeln

$$
\begin{pmatrix}\nY \\
I \\
Q\n\end{pmatrix} = \begin{pmatrix}\n.299 & .587 & .114 \\
.596 & -.274 & -.322 \\
.211 & -.522 & .311\n\end{pmatrix} \cdot \begin{pmatrix}\nR \\
G \\
B\n\end{pmatrix}
$$
\n
$$
\begin{pmatrix}\nR \\
G \\
B\n\end{pmatrix} = \begin{pmatrix}\n1 & 0.956 & 0.623 \\
1 & -0.272 & -0.648 \\
1 & -1.105 & 1.705\n\end{pmatrix} \cdot \begin{pmatrix}\nY \\
I \\
Q\n\end{pmatrix}
$$

Beim europäischen *PAL-System* (Phase Alternating Line) werden statt der Parameter *I* und *Q* die Farbdifferenzen *R*−*Y* und *B*−*Y* ubertragen. Die Konvertierung der Farbinformation in Monochrom- ¨ Darstellung erfolgt in beiden Systemen durch Auswertung des Helligkeitsparameters *Y*.

#### **8.8 HSV-Modell**

DAs HSV-Modell, beschreibt jede Farbe durch folgendes intuitive Tripel:

- Hue  $=$  Farbton
- Saturation  $=$  Sättigung
- Value  $=$  Helligkeit

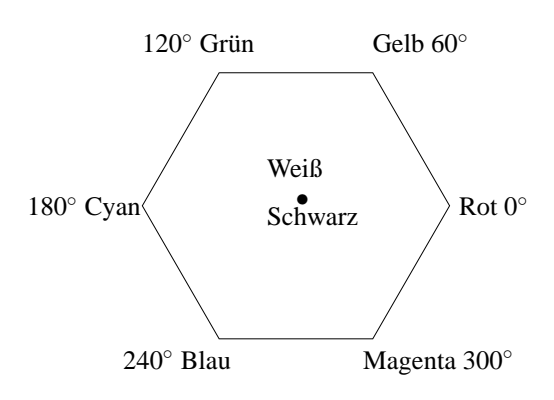

Abbildung 8.8: Gradeinteilung für Farbtöne im HSV-Modell

Projiziere den *RGB*-Würfel längs der Weiß-Schwarz-Diagonale (Abbildung 8.8).

Dieses Sechseck bildet die Basis einer Pyramide. Die Wahl des Farbtons (hue) geschieht durch Angabe eines Winkels ( $0^\circ$  = Rot).

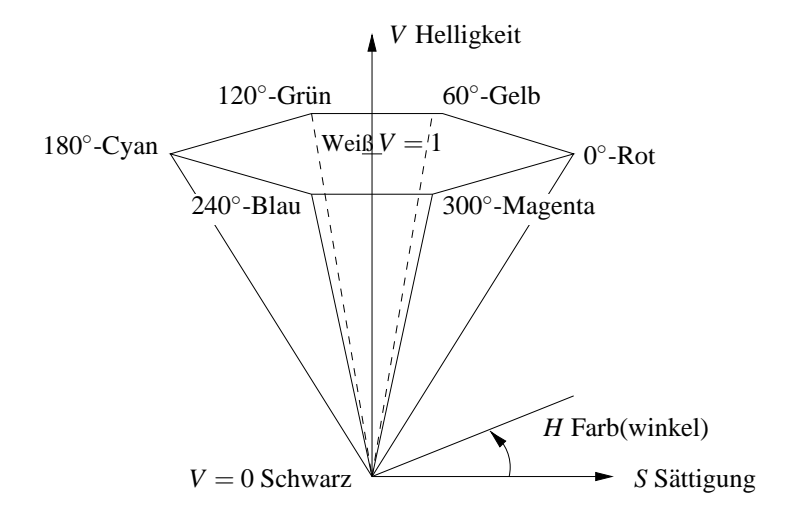

Abbildung 8.9: HSV-Modell

Der Parameter *V* liegt zwischen 0 und 1 und bestimmt die Intensität der Farbe (dargestellt durch die Senkrechte). Der Parameter *S* liegt zwischen 0 und 1 und bestimmt die Reinheit der Farbe (Entfernung von der Senkrechten). Die Farbselektion kann erfolgen, indem z.B. zunachst eine reine Farbe ¨ ausgewählt wird ( $H = \alpha$ ,  $V = 1$ ,  $S = 1$ ). Das Hinzumischen von Weiß zur Erzeugung von Pastellfarben erfolgt durch Reduktion von *S* bei konstantem*V*. Das Hinzumischen von Schwarz (zur Erzeugung von dunklen Farben) erfolgt durch Reduktion von *V* bei konstantem *S*.

#### **Umrechnung von** *RGB* **nach** *HSV*

Die Achse V entspricht der Diagonalen im *RGB*-Würfel durch die Punkte Schwarz und Weiß, deshalb ist der Wert für *V* gleich dem Maximum der *RGB*-Intensitäten. Die Werte *H* und *S* können aus der Position des Punktes in jenem Sechseck berechnet werden, das durch Projektion des kleinsten, den *RGB*-Punkt beinhaltenden Würfels erzeugt wird.

3

4

2

**Beispiel:** Welche *HSV*-Darstellung haben die *RGB*-Bytes (64, 128, 32)?

Im *RGB*-Einheitswürfel entspricht dies

$$
\left(\frac{1}{4}, \frac{1}{2}, \frac{1}{8}\right) \ .
$$
\n
$$
v = \max(r, g, b) = \frac{1}{2} = 50\%
$$
\n
$$
mi := \min(r, g, b) = \frac{1}{8}
$$
\n
$$
s = \frac{v - mi}{v} = \frac{\frac{3}{8}}{\frac{1}{2}} = \frac{3}{4} = 75\%
$$

Die dominante Grundfarbe ist Grün, da  $v = g$ . Am schwächsten ist Blau vertreten, da  $mi = b$ .  $\Rightarrow$  Farbe im Bereich Gelb ... Grün  $\Rightarrow h = 60^\circ \dots 120^\circ.$ 

$$
h = \left(1 + \frac{v - r}{v - mi}\right) \cdot 60^{\circ} = \left(1 + \frac{\frac{1}{4}}{\frac{3}{8}}\right) \cdot 60^{\circ} = \left(1 + \frac{2}{3}\right) \cdot 60^{\circ} = 100^{\circ}
$$

Beispiel: Wie lauten die *RGB*-Bytes (Werte zwischen 0 und 255) für den Farbton 100° bei 75 % Sättigung und 50 % Helligkeit?

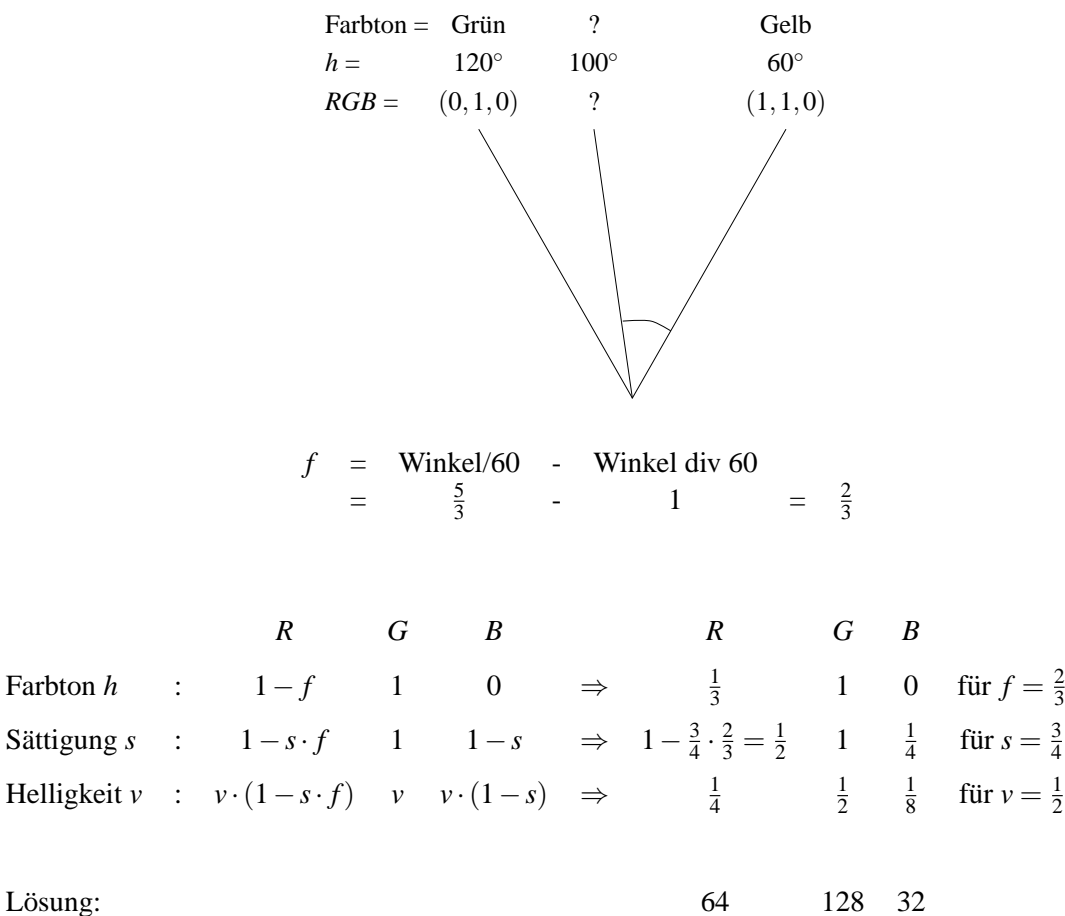

### **8.9 CNS**

Zur verbalen Beschreibung einer Farbe eignet sich das CNS-Modell (*Color Name System*).

Zur Beschreibung des Farbtons verwende *red*, *orange*, *yellow*, *green*, *blue*, *purple*. Zur Beschreibung der Sättigung verwende *grayish, moderate, strong, vivid*. Zur Beschreibung der Helligkeit verwende *very dark*, *dark*, *medium*, *light*, *very light*.

Die achromatische Skala besteht aus den sieben Grautönen black, very dark gray, dark gray, gray, *light gray*, *very light gray*, *white*.

## **8.10 Color Data Base**

In einer Datenbank sind Byte-Tripel abgelegt zu einer Auswahl von Farbbeschreibungen, z.B.

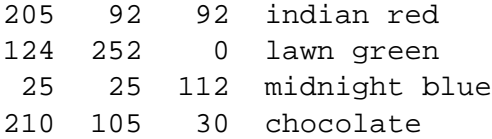

## **8.11 Java-Applet zu Farbe**

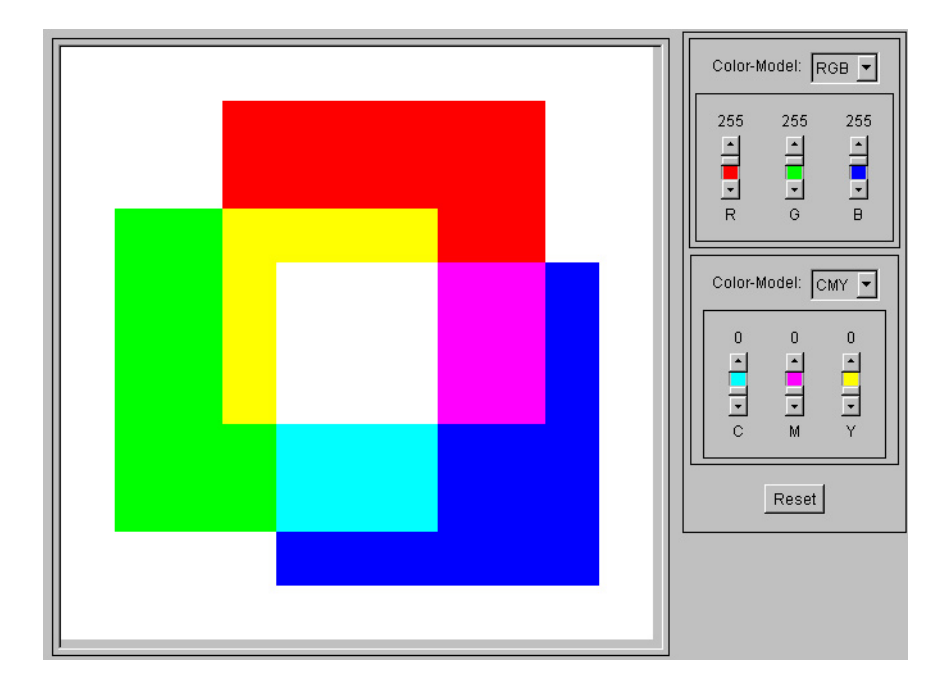

Abbildung 8.10: Screenshot vom Farben-Applet